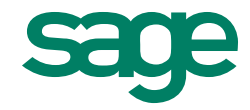

# Systemvoraussetzungen Sage New Classic 2016

**Sage Software GmbH** Frankfurt, Juni 2015

#### **Impressum**

Die Sage Software GmbH ist eine Gesellschaft deutschen Rechts mit Hauptsitz in Frankfurt am Main. Sie ist im Handelsregister des Amtsgerichts Frankfurt am Main eingetragen unter HRB 55497.

Geschäftsführer der Sage Software GmbH sind Peter Dewald und Álvaro Ramírez López-Terradas.

#### **Adresse**

Sage Software GmbH Emil-von-Behring-Str. 8-14 60439 Frankfurt am Main Tel.: 069 50007-0

Internet: [www.sage.de](http://www.sage.de/)

Email: [info@sage.de](mailto:info@sage.de)

#### **Rechtliches**

Sage ist bei der Erstellung dieses Dokuments mit großer Sorgfalt vorgegangen. Fehlerfreiheit können wir jedoch nicht garantieren. Sage haftet nicht für technische Fehler in diesem Dokument. Die Beschreibungen in diesem Dokument stellen keine zugesicherte Eigenschaft im Rechtssinne dar.

# **Systemvoraussetzungen**

# **Hardware**

# **Einplatz**

- Core2-Duo-Prozessor (oder entsprechend AMD) und 2 GB RAM.
- Ein DVD-Laufwerk
- <span id="page-2-0"></span>- Der Monitor sollte ein Seitenverhältnis 16:9 oder 16:10 mit einer minimalen horizontalen Auflösung von 1.280 Pixeln haben.
- Ein Internetanschluss ist empfohlen.

# **Mehrplatz**

- **Server** 
	- Mindestens 2, besser 4 Kerne (z.B. Opteron/Xeon) und 8 GB RAM (64 Bit-Betriebssystem) oder 3 GB RAM (32 Bit-Betriebssystem). Ob ein 32- Bit oder 64-Bit-System und davon abhängig 3 GByte oder 8 GByte Hauptspeicher erforderlich sind, hängt von der Zahl der installierten Clients ab (siehe folgenden Abschnitt "Clients"). Von der Anzahl der Clients hängt auch die Wahl weiterer Hardware ab: Je mehr Clients mit dem Server verbunden sind, umso schneller sollten die Festplatten und umso höher sollte die CPU-Taktung sein.
	- Ein Internetanschluss ist empfohlen.
	- Ein DVD-Laufwerk.
	- Die Sage New Classic ist nicht für den Betrieb auf einem Domänencontroller freigegeben und getestet. Für den reibungslosen Betrieb eines Sage New Classic Clients muss der Benutzer Mitglied der Gruppe "Hauptbenutzer" sein. Diese Gruppe ist auf einem Domänencontroller nicht vorhanden.
- **Client**
	- Core2-Duo-Prozessor (oder entsprechend AMD) und 1 GB RAM.
	- [Der Monitor sollte ein Seitenverhältnis 16:9 oder 16:10](#page-2-0) mit einer minima[len horizontalen Auflösung von 1.280 Pixeln](#page-2-0) haben.
	- [Ein Internetanschluss](#page-2-0) ist empfohlen.

Server-Betriebssystem und Client-Anzahl

- 1 5 Clients: 32-Bit-Betriebssystem möglich
- mehr als 6 Clients: 64-Bit-Betriebssystem

**Hinweis** Jede gestartete CL-Applikation öffnet eine Session, die mindestens eine Verbindung zur Datenbank aufbaut.

- Für MySQL unter Windows 32Bit ist die Anzahl von Sessions auf 150 begrenzt.
- Unter Windows 64Bit und unter Linux gibt es keine systembedingte Einschränkung der Sessions – hier hängt die Höchstzahl der Sessions ausschließlich davon ab, wieviel Arbeitsspeicher installiert ist.

# **Betriebssysteme**

# **Server-Betriebssysteme**

Die genannten Windows-Server-Betriebssysteme gelten auch in Verbindung mit Windows Terminal Services.

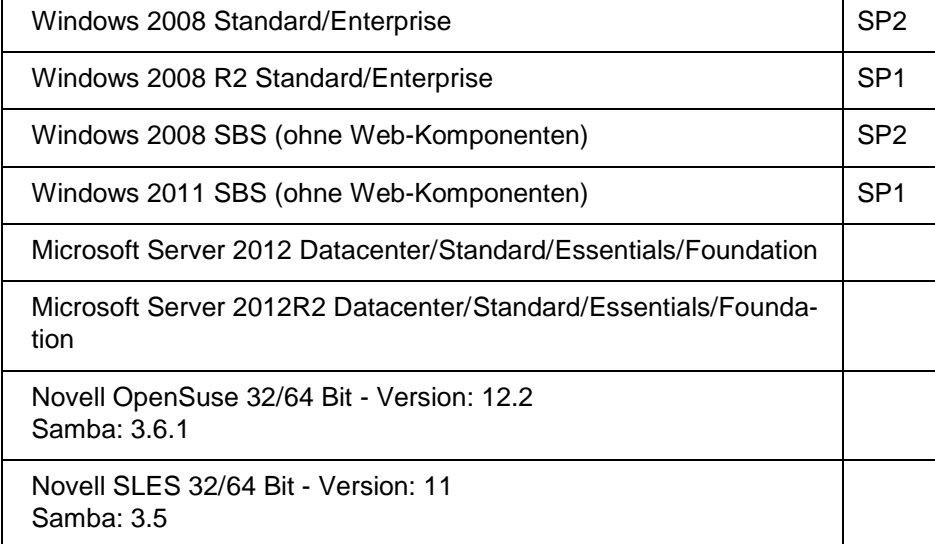

# **Client-Betriebssysteme**

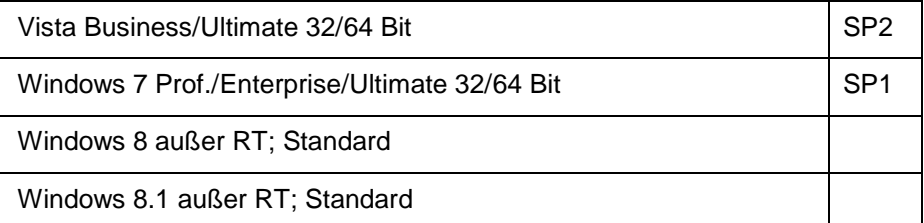

### **Office**

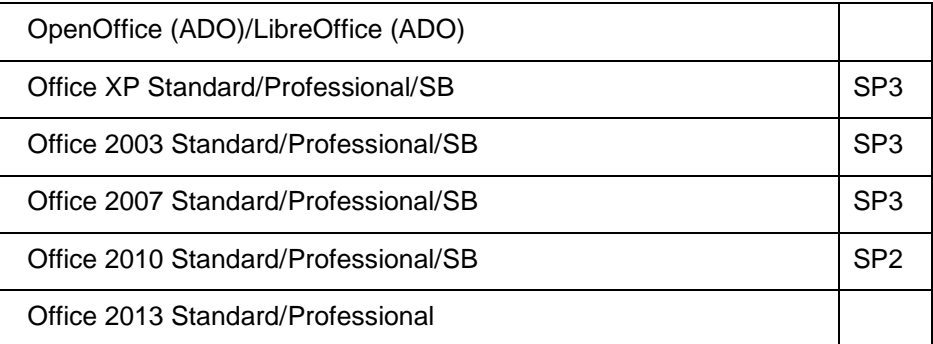

# **Browser**

Internet Explorer Version ≥9

Mozilla Firefox: aktuelle Release-Version

# **Zusätzlich erforderliche Software-Komponten**

Für die Installation der Sage New Classic-Clients und von Sage Business Intelligence werden die folgenden Komponenten benötigt. Bei Installation wird geprüft, ob diese Komponenten mit der erforderlichen Version vorhanden sind. Falls sie es nicht sind, werden sie installiert.

# **Server und Einplatz**

MySQL 5.6.24 32 oder 64 Bit

# **Client-Installation**

Für die Installation der Sage New Classic-Clients werden die folgenden Komponenten benötigt

- Windows Installer 3.1
- NET Framework 3.5
- MS Internet-Explorer 6 und höher
- MDAC 2.8 und höher
- VBScript 5.6 und höher
- MS XML-Parser 4
- Microsoft Visual C++ Redistributable 2005
- Microsoft Visual C++ Redistributable 2008

#### **Sage Business Intelligence**

Für die Client-Installation des Hauptpaketes Integriertes Business Intelligence gelten weitere Voraussetzungen:

- PDF-X-Change 3.0
- .Net Add-in Extensibility (Shared Add-in Extensibility Update for Microsoft ® .NET Framework 2.0 (KB908002))
- .Net Add-in Support (Shared Add-in Support Update for Microsoft® .NET Framework 2.0 (KB908002))
- SQL-Client (Clientkomponenten für SQL Server)
- MS XML 6.0 (Microsoft XML 6.0)
- ADOMD (Microsoft ADOMD.NET)
- Analysis Services OLE DB (Microsoft SQL Server 2005 Analysis Services 9.0 OLE DB Provider)
- MS Office Hotfix KB907417
- PTS (Microsoft<sup>®</sup> PivotTable<sup>®</sup> Service)
- BI-Ribbon (Installiert Sage Business Intelligence Ribbon für Excel 2007)

Bitte beachten Sie, dass nur die 32-Bit-Versionen von Office unterstützt werden.